# Langagedenetlist

pythonstratus(netlist)

Université PierreetMarie Curie **Master ACSI** Outils pour la Conception VLSI

# StratusVue d'ensemble

http://www-asim.lip6.fr/recherche/coriolis/doc/en/html/stratus

- •Stratus est le langage de contrôle de la chaîne Co riolis
- •Coriolis est une chaîne d'outils écrits en C++ permettant le placement et le routage d'un circuit VLSI.
- •Le Cœur de Coriolis est la base de donnée Huricane
	- –Huricane est une base de données écrite en C++ per mettant de représenter et de manipuler de manière intégrée la vue logique, physique ettemporelle d'un circuit VLSI.
- StratusestunmoduleenPythonpermettant
	- de décrire une netlist de cellules ou de blocs
	- –de décrire un placement de cellules ou de blocs
	- –de décrire et d'effectuer les étapes de construction on automatiqued'uncircuits VLSI (de la netlistaula yout)

# **Stratus**

### Description d'une netlist

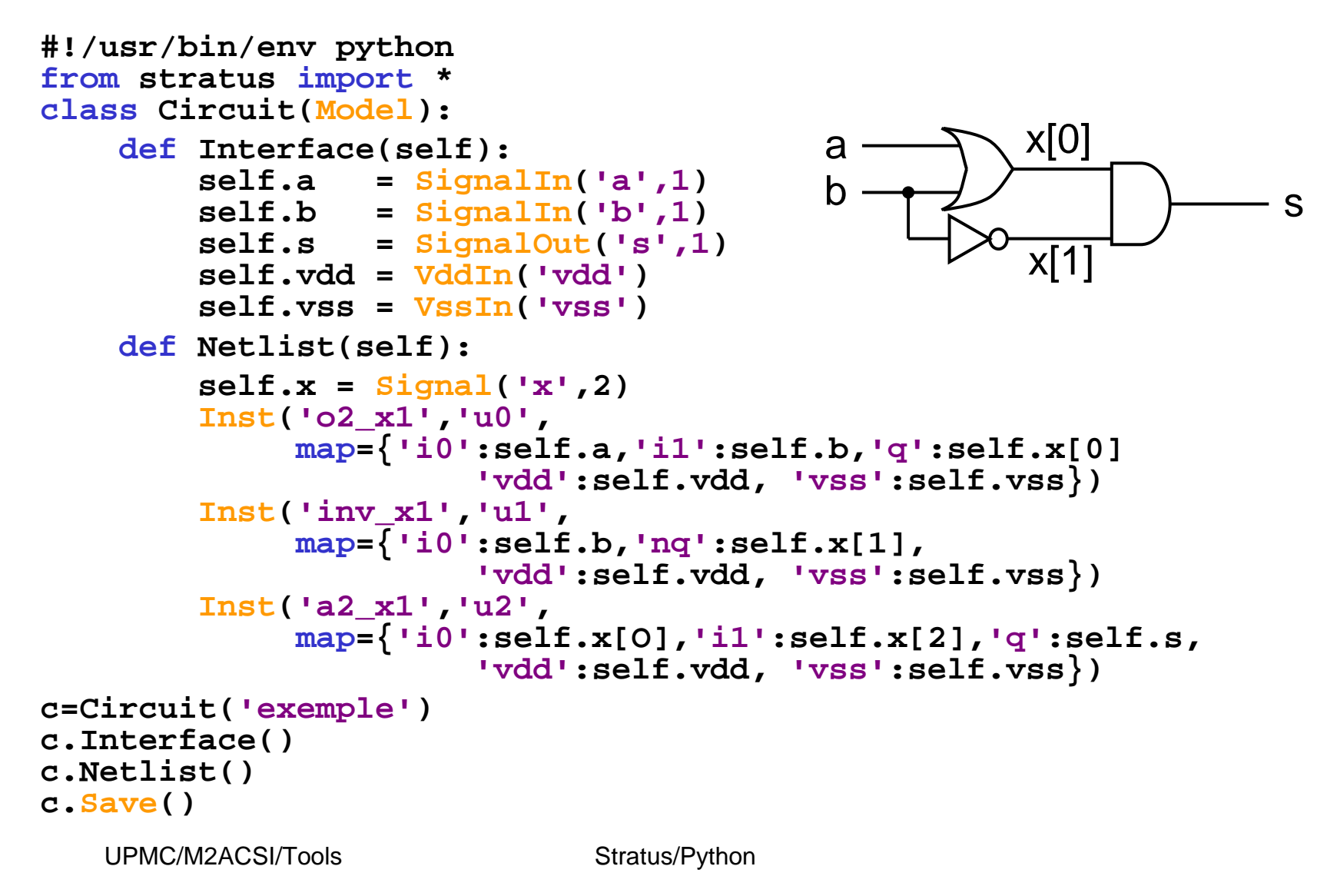

# **Stratus** Lessignaux

Toutesces méthodes ont jusqu'à 3 paramètres:

n : nom

a: lenombredebit (mettre 1 pourunsignal simple  $\qquad\qquad$  (1 bit)) i: indice debut si!=0 (optionnelet seulement util

e pour les vecteurs)

- •
- •
- •
- •
- •
- •
- •
- •
- •
- SignalIn(n,a,i) : Créationd'unportd'entrée
- SignalOut :Créationd'unport desortie
- SignalInOut :Création d'un port d'inout
- SignalUnknown :la Création d'un port de direction inconnue
- TriState :Création d'un port trois-état
- CkIn : Création d'un port d'horloge
- VddIn :Créationd'alimentation vdd
- VssIn : Création d'alimentation vss
- Signal :Créationd'un signal interne

# **Stratus**

### Les instances : exemple

instance simple:

```
Inst (model, name, map = connect map)
```

```
cin.Alias (c_temp[0])# méthode de rénommage
cout.Alias(c_temp[4])
for iin range (4):
   Inst("fulladder",
         map = \{ 'a':a[i],'b':b[i],'cin':c_temp[i],
                   'sout':sout[i],
                   'cout':c_temp[i+1],
                   'vdd':vdd,'vss':vss})
```
Les modèles sont pris dans les bibliothèques de cel

lules précaractèrisées

## **Stratus** Lesgénérateurs

générateurs

Generate(model,modelname,param=dict)

Prédéfinis

- Buffer
- Multiplexor
- Shifter
- Register
- Constants
- Booleanoperations
- $\bullet$  Arithmeticaloperations
- Comparisonoperations

ou Définis par l'utilisateur.

# Python Origines**P** puthon

- •Créé par Guido Van Rossum en 1991
- Supporté parlaPSFdepuis2001. (Python Software Fundation).
- $\bullet$ Dérivé du langage ABC (dédié à l'apprentissage).
- •Familledeslangages descripts: sh-71, awk-77, perl-87, tcl-88, lua-93, ruby-95, …
- Cathégorie "general purpose" multi-paradigme (obje •t, impératif)
- $\bullet$ Usage:

Zope, Google, Youtube, BitTorrent, Trac,... DSX (outils de codesign matériel/logiciel de SoCLibLangaged'extensiond'applications(commestratus) )Administration de système un peudetout...

# PythonDocumentations (extrait)

- $\bullet$  http://www.python.org**lesite officiel**
- $\bullet$  http://www.afpy.orgassociation française des utilisateurs de Python
- $\bullet$  http://www.cifen.ulg.ac.be/inforef/swi/python.htmunlivredisponibleenpdfpourapprendreà programm er
- $\bullet$  http://diveintopython.adrahon.org/un autrelivre et plein de ressources
- • http://www.iut-orsay.fr/dptmphy/Pedagogie/coursPython.pdfslides surpython (pdfet français)

# Python

### **Caractérisquesremarquables**

#### **Plus**

- Langage interprété donc multiplate forme (cfjava). •
- Langage objet mais utilisable en impératif.
- Syntaxeréduiteetintuitive.
- Codeclaircarcompactetindenté.
- Typesdebasepuissants(listes,dictionnaires,...) .
- Nombreux modules (graphique, maths, parseurs, …).
- Encapsulationsimpled'APIcompilésenC/C++.
- Gestiond'erreurintégréeetperformante.
- Documentationintégréeauxprogrammes.
- •Excellent premierlangage deprogrammation.

#### **Moins**

- Plus lent que Java (mais psycho) •
- L'absence de compilation retarde la découverte des erreurs •(maispylint)

# PythonPhilosophie

1. Beau est mieux que laid.

2. Explicite est mieux qu'implicite.

3. Simple est mieux que complexe.

4. Complexe est mieux que compliqué.

5. Platestmieux qu'emboité.

6. Aéré estmieux que dense.

7. Lalisibilité importe.

8. Les casparticuliers nesont pas assez particu

9.... même si parfois, la facilité bat la pureté.

10. Les erreurs nedevraient jamais passer inaper

11..., saufsic'estvoulu.

12. Face à une ambiguïté, refuser la tentation de deviner.

13. Il ne devrait exister qu'une et une seule man

14.... même sicette manière peut ne pas être évide 15. Maintenantestmieux que jamais...

16.... mêmesijamaisestsouventmieuxquemainten

17. Siune implémentation est dure à expliquer, c'

18. Siune implémentation est facile à expliquer, c'est que c'est probablement une bonne idée.

19. L'idée du Namespace est une sacrée bonne idée

liers pour briser les règles...

çues…

ière évidente de faire quelque chose...

e che au téau début (à moins d'être hollandais).

ant tout de suite.<br>
est que c'est une mauvaise idée.

, à exploiter au maximum.

# PythonHello World

### Pythonestinterprété etpeutêtreutilisé defaçoni nteractive

**bop %-)** pythonPython2.3.4(#1,0ct92006,18:22:22) [GCC3.4.520051201(RedHat3.4.5-2)] onlinux2 Type "help", "copyright", "credits" or "license" fo r more information. >>>print"HelloWorld" **Hello World** 

#### On peut aussiécrire des fonctions et les invoquer

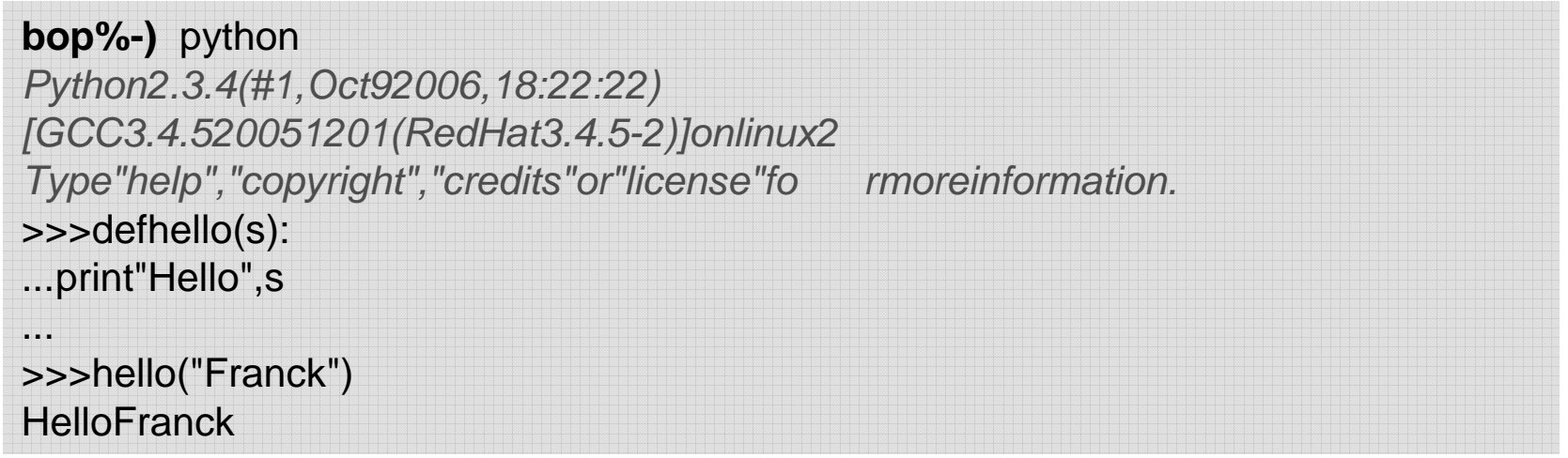

# Pythonscript

#### Unprogramme Python (script) est (en général) misd ansun fichier pour être exécuté plustard.

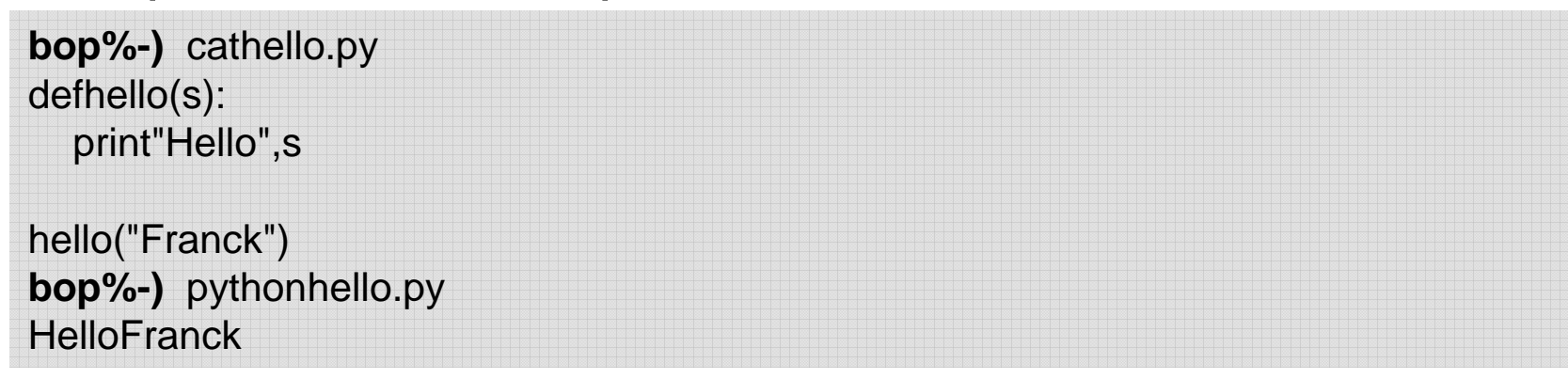

### Unefonction célèbre: Fibonacci

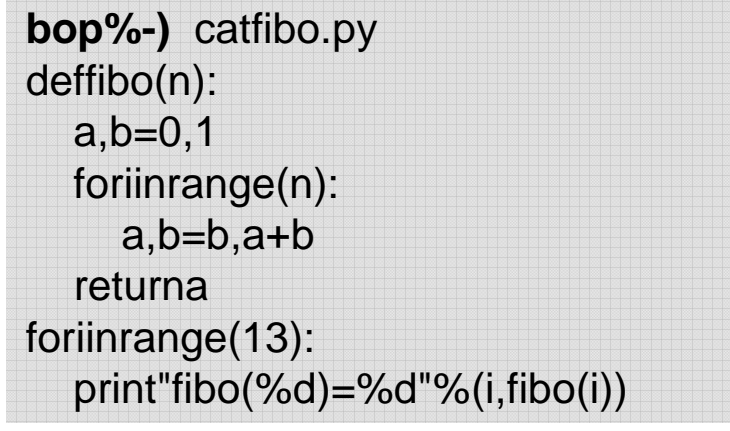

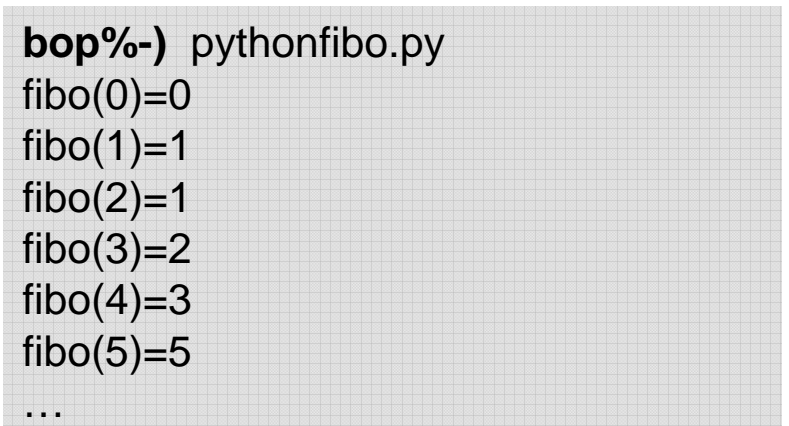

# PythonUnscriptpeutêtrerenduexécutable

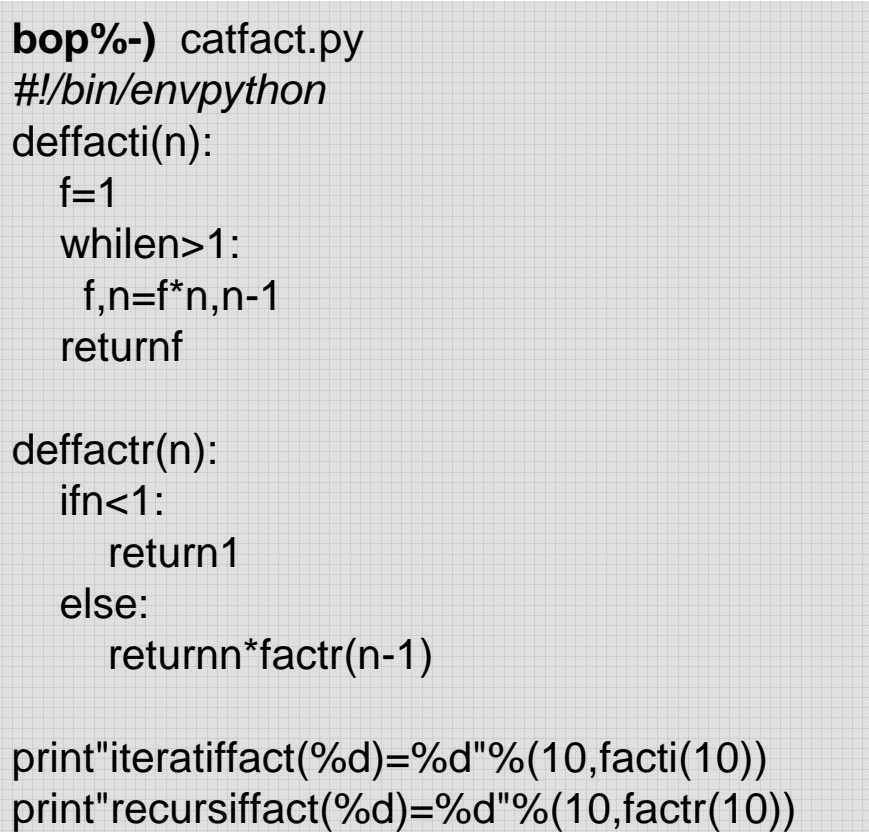

**bop%-)** chmodu+xfact.py **bop %-)** fact.pyiteratiffact(10)=3628800 recursif fact(10)=3628800

# PythonRécupération des arguments

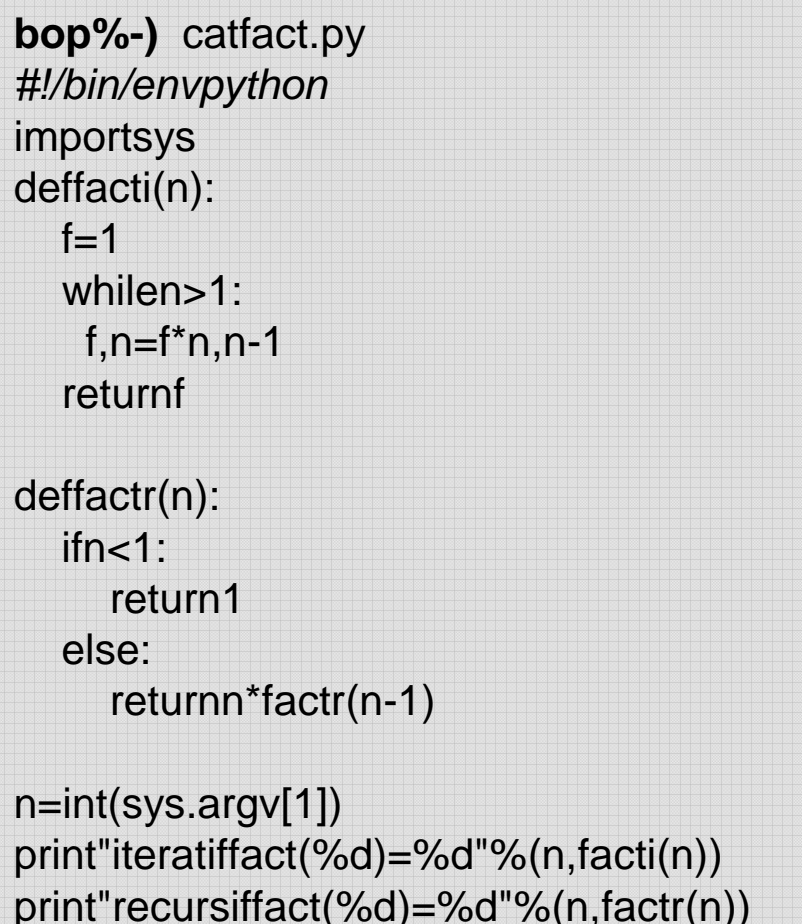

**bop%-)** chmodu+xfact.py **bop %-)** fact.py 10iteratiffact(10)=3628800 recursif fact(10)=3628800

**bop %-)** fact.py 100 iteratif fact(100)=933262154439441 52681699238856266700490715968 26438162146859296389521759999 32299156089414639761565182862 53697920827223758251185210916864000000000000000000000000 recursif fact(100)=933262154439441 52681699238856266700490715968 26438162146859296389521759999 32299156089414639761565182862 53697920827223758251185210916864000000000000000000000000

# PythonTypesdebase

- •**int** entier
- • **longlong** entierdeprécisioninfini<br> **bool** True/False
- •**True/False**
- **float** nombreréeldoubleprécision •
- •**• complex** nombrecomplexe
- •**str chaîne de caractère sascii**
- •**• unicode** chaîne de caractère unicode (2octets)
- • **tuple**séquence invariable d'éléments hétérogènes
- •**list** séquence variable d'éléments hétérogènes
- •dict dictionnaired'éléments hétérogènes {clé:valeur}

### PythonNombres

#### **Exemples**

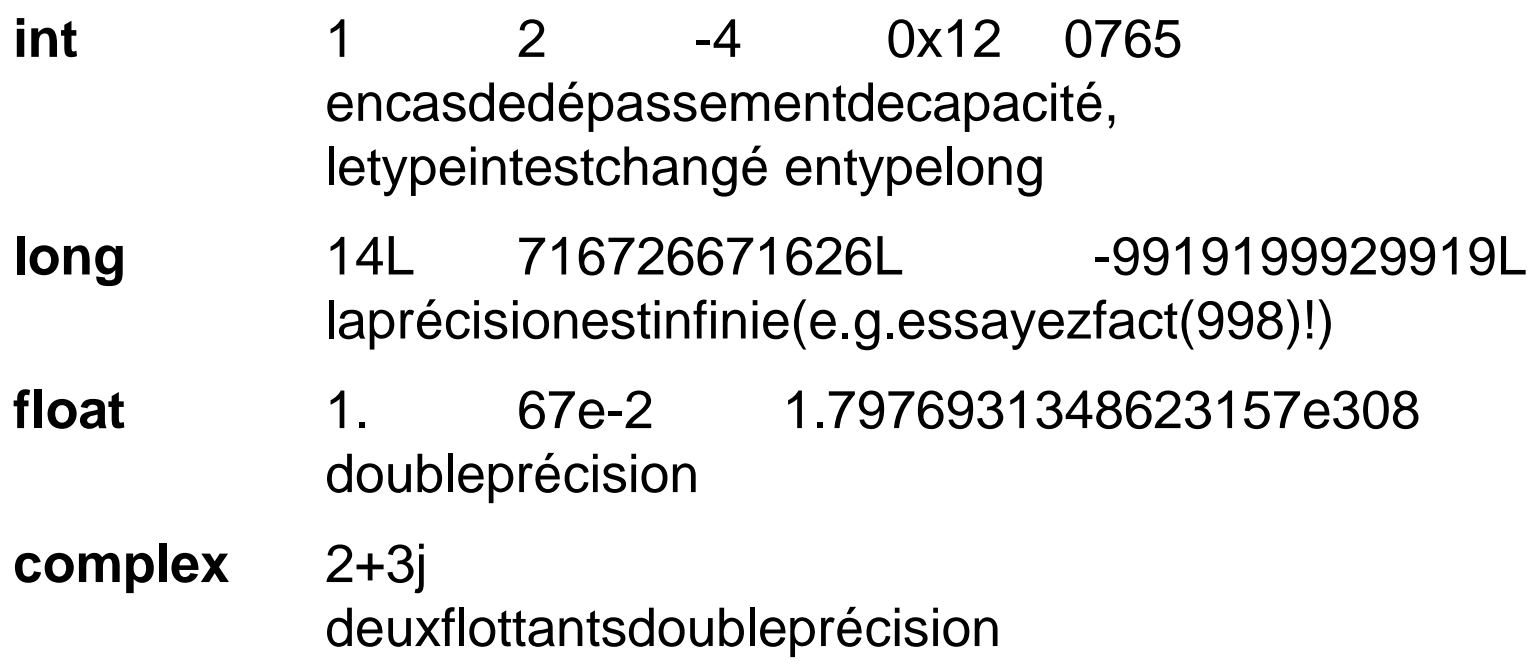

#### **OpérateursprochesduC**

(1+2)\*3/2, 5\*\*100, 0x12<<2, ~a, a^b, x|1 …

PythonChaînes

str "bonjour" 'bonjour' "l'autre" """surplusieurs lignes"""**unicode**<sup>u</sup>"bonjour" <sup>u</sup>'bonjour'

On peut utiliser les caractères d'échappement du C: \t, \n, ...

Onpeutformaterdeschaînes:

 $a = 2$ 

"ceci%sunechaîneavec%d\n"%('est',a)

représente la chaîne:

"ceciestunechaîneavec2\n"

Les codes de formatages ont les mêmes qu'en C.

# PythonChaînes

a= "bonjour" a[0] est'b' a[-1] est 'r' a[i:] est la chaine depuisi jusqu'à la fin a[i:j] est la chaine dei à j a[i:j:k] est la chaine de i à j par pas de k

## Pythontuples

### Séquence invariable hétérogène

(élément, …)

$$
T1 = ('a', 1, 3)
$$
  

$$
T2 = (b, )
$$

T1[0] est'a'

• Lestuplessontreprésentéspardestableauxen mémoire.

### PythonListe

# **Séquences hétérogènes variable**

 $L1 = [1, 'bonjour', 3.14]$  $L2=[1,(1,2),[1,2]]$ 

L1[0] est 1 L1[:1] est[1, 'bonjour']

 $\bullet$ Les listes sont aussi représentées par des tableau x en mémoire.

# PythonDictionnaires

#### **Dictionnaire**

### {cle1:val1, cle2:val2, …}

**d =** {1:12, 'bonjour':34, 3.14:'salut', (1,2):'fin' }

- Lesclésdesdictionnairessont *invariables*
- $\bullet$ Les listes et les tuples sont ordonnées, pas les dictionnaires.
- D['bonjour']est34

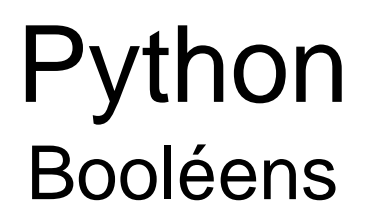

True vaut1 False vaut0 bool(quelquechose) indique sile quelque chose e stvrai.

bool(n'importequoi) estTrue sauf 0, 0L, 0.0, ( ), [ ], { }

## PythonVariables

Unevariable est une référence sur une valeur

- Lesvariablesn'ontpasbesoind'êtredéclarées.
- $\bullet$ Les variables prennent automatiquement letypede la valeurattribuée.

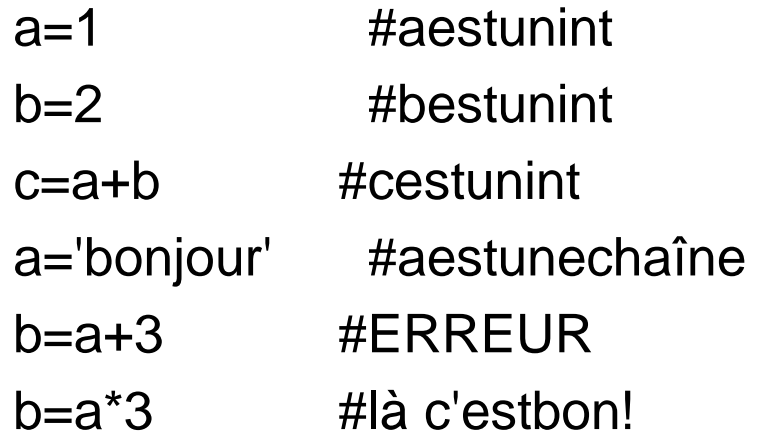

# Python

Valeurs invariables (inmutables)

- $\bullet$ les nombres (int, long, float, complex), les chain esde caractères et les tuples sont invariables
	- $\rightarrow$ une fois créés en mémoire, ils ne sont jamais modifiés.
- Leslistesetlesdictionnairessontvariables(mu tables)

A unefoiscréés, ils vont pouvoir évoluer.

a=1  
\na  
\n
$$
a \rightarrow 1
$$
  
\na  
\n $b = a$   
\na  
\na  
\n $a \rightarrow 1$   
\nb=1  
\na  
\n $a \rightarrow 1$   
\nb=1  
\na  
\n $a \rightarrow 1$   
\n $a \rightarrow 3$   
\nb=2  
\na  
\na  
\na  
\na  
\n $a \rightarrow 1$   
\n $a \rightarrow 3$   
\n $a \rightarrow 1$   
\n $a \rightarrow 1$   
\n $a \rightarrow 1$   
\n $a \rightarrow 1$   
\n $a \rightarrow 1$   
\n $a \rightarrow 1$   
\n $a \rightarrow 1$   
\n $a \rightarrow 1$   
\n $a \rightarrow 1$   
\n $a \rightarrow 1$   
\n $a \rightarrow 1$   
\n $a \rightarrow 1$   
\n $a \rightarrow 1$   
\n $a \rightarrow 1$   
\n $a \rightarrow 1$   
\n $a \rightarrow 1$   
\n $a \rightarrow 1$   
\n $a \rightarrow 1$   
\n $a \rightarrow 1$   
\n $a \rightarrow 1$   
\n $a \rightarrow 1$   
\n $a \rightarrow 1$   
\n $a \rightarrow 1$   
\n $a \rightarrow 1$   
\n $a \rightarrow 1$   
\n $a \rightarrow 1$   
\n $a \rightarrow 1$   
\n $a \rightarrow 1$   
\n $a \rightarrow 1$   
\n $a \rightarrow 1$   
\n $a \rightarrow 1$   
\n $a \rightarrow 1$   
\n $a \rightarrow 1$   
\n $a \rightarrow 1$   
\n $a \rightarrow 1$   
\n $a \rightarrow 1$   
\n $a \rightarrow 1$   
\n $a \rightarrow 1$   
\n $a \rightarrow 1$   
\n $a \rightarrow 1$   
\n $a \rightarrow 1$   
\n $a \rightarrow 1$   
\n $a \rightarrow 1$   
\n $a \rightarrow 1$   
\n $a \rightarrow 1$   
\n $a \rightarrow 1$   
\n $a \rightarrow 1$   
\n<

## PythonStructures de contrôle

**while** condition**:** instructions[**else:**instructions]

**for** element **in** sequence**:** instructions

[**else**:

instructions]

**break** sortdelabouclesans executer **else:continue** passeaunouvel<br>élémentdeleségyenes élément de la séquence **pass** représenteuneséquence d'instructions nulles

**if** condition1**:** instructions [**elif** condition2**:** instructions][**else:**instructions]

#### **Exemples:**

**for** i **in** range(10) **:**  $print"i="$ , i

**for** (x,y) **in** ((3,5),(a,b)) **:** printx<sup>\*</sup>y

## PythonOpérateurs

#### **affectation**

#### $a = 1$

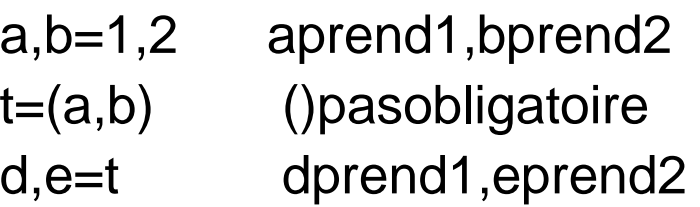

#### **exemples**

**if** a<b<c: instructions

"a" \* 3 donne "aaa"['a']\*3 donne ['a', 'a', 'a'] ['a']+['b']donne['a','b']

#### **Opérateurs**

 $+ -$  \*/%\*\*>><<|&~^ andornot  $=$   $=$   $=$   $<$   $>$   $<$   $=$   $>$   $=$ innotin isisnot

## Python**Organisationducode**

Lecodede Pythonest structuré en

### **fonctions**

 séquence d'instructions conditionnelles paramétrables

#### **classes**

ensemblesdefonctions(méthodes)etdevariables (attributs)

### **modules**

fichiers regroupant variables, fonctions et classes

### **paquets**

répertoiresregroupantdesmodules

## PythonDéfinition de fonctions

**def** nom(param): instructions

**return** rendunevaleur qui peut être quelquonque **param** :

(a1, a2, a3=def\_val, \*args, \*kw)

- a1, a2, a3 sont trois paramètres standards -
- a3 a une valeur par défaute t peut ne pas êtrepassé enparamètre
- \*args est untuple qui va contenir tous les paramètres non nommés
- "KWASTUNGICTIONNAITANI \*kw est un dictionnaire qui va contenir tous lesparamètres nommés non standard

## PythonExemple de fonctions

**Une fonction est définie par une liste de paramètres et une séquence d'instructions**

- $\bullet$  Lesfonctionspeuventavoirun nombre variable de paramètres.
- L'associationparamètre-valeur peutêtre explicite.
- $\bullet$  Lepassagedesparamètressefait parréférence.

**def** test(a1,a2,a3=3,\*args,\*kw): print"a1=%da2=%da3=%d"% $(a1, a2, a3)$ print "args=%s\n kw=%s" % (str(args), str(kw)) **test(10,20)** $a1 = 10a2 = 20a3 = 3$ args=() $kw=\{\}$ **test(10,20,30)** $a1 = 10a2 = 20a3 = 30$ args=() $kw=\{\}$ **test(10,20,30,40,50)** $a1 = 10a2 = 20a3 = 30$ args=(40, 50) $kw=\{\}$ **test(10,20,30,40,50,fin=70**) $a1 = 10a2 = 20a3 = 30$ args=(40, 50)kw={'fin': 70}

## PythonDéfinition de classes

#### **Une classe est un ensemble de variables (attributs) et defonctions (méthodes)**

- Uneclasse définitunes pace •de nom qui structure le code.
- •\_method\_\_ représenteune méthodedontl'usage est prédéfini, elle permeten particulierla surchargedes opérateurs.
	- \_\_init\_\_estinvoquéeà la création de l'objet
	- \_\_str\_\_estinvoquéeparprint
	- \_\_add\_\_permetdedéfinir l'addition de deux objets...

```
class NomClass:attrclass=Vdefaut
  def\_init_(self, p1, p2):self.attrobjet=p1
     self.__attrprive=p2
  def_str_(self):
     return"ac=%sao=%sap=%s"%\
            (attrclass, self.attrobjet, 
            self.attrprive)defm1(self, a1):self.attrobjet+=a1
```

```
i=NomClass(34,67)
i.attrobjet=23
NomClass.attrclass=1
printi
```
# PythonMéthodes

En Python tout est objete to nee utappliquer desm Ilyenadesdizaines!

#### **Quelques méthodes de chaines**

#### **s.capitalize**()

metenmajuscules

**s.join**(sequence) fabrique une chaine en concaténant les éléments de sequence entre lesquels on met S.

#### **s.strip**()

éliminelesespacesdedébutetfin

 **s.find**(sub, start=0,end=sys.maxint)rend le plus petitin dex dans soù setrouvesub

#### **Quelques méthodes de list**

**l.append**(x)

ajoutexenfindeliste

### **l.reverse**()

renverseuneliste

#### **l.remove**(x)

efface la première occurrence de x

#### **Quelques méthodes de dictionnaires**

**d.has\_key**(k)rendTruesidcontientlaclé k

#### **d.values**()

rend une liste avec toutes les valeursded

#### **d.pop**(k[,x])

retire la clé k de d si elle existe sinon retournex

#### **d.copy**()

rend une copie ded

UPMC/M2ACSI/Tools Stratus/Python

éthodesà chaque objet

## Pythonaccès aux entrées/sorties

#### **Terminal**

- •entréed'une donnée depuis le clavier a=input("message:") *typageautomatique* a=raw\_input(message:")forcelasaisietexte
- •sortie sur l'écran print"mess1" mess1+CR mess1sansCR print"mess2", print"format"%(valeurs) messformaté

#### **Fichiers**

 f1 = open('filename', 'r') de même 'w', 'a' •• f1.close() écrit sur le disque et ferme le fichier • f1.write(s)/prints>>f1 écritlachaînesdans f1 • f1.read()/f1.read(n) littoutlefichierounoc littoutlefichierounoc tets<br>lituneligneoutou teslesligi •f1.readline()/ $f1$ .readlines() tesleslignes%%%

# Conclusion

- Vousn'êtespasobligedeconnaître Python, même sic'est préférable parce c'estune beau langage.
- Vousallezpeut-êtredevoirlireladocde stratus (coté net list pour le moment)

### Quedubonheur!